Департаамент Смоленской области по образованию и науке Муниципальное бюджетное общеобразовательное учреждение «Заревская основная школа»

Принята на заседании педагогического совета От «08» июня 2023 г. Протокол № 10

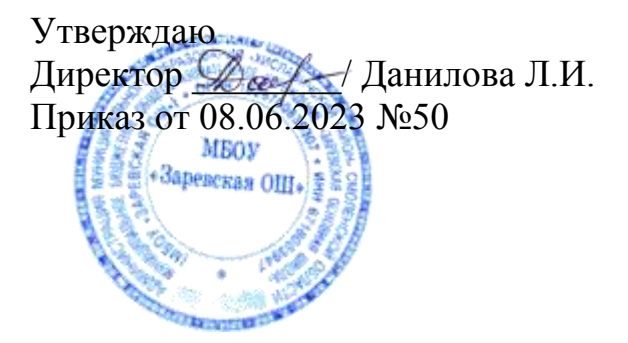

# Дополнительная общеобразовательная общеразвивающая программа технической направленности «Информзнайка»

# Возраст обучающихся: 10-12 лет Срок реализации: 1 год

Автор-составитель: Осипенкова Елена Николаевна, учитель информатики

Д. Печерская Буда 2023

Программа внеурочной деятельности по информатике «Информзнайка» составлена на основе ФГОС ООО (Приказ от 31.05.2021г. № 287 «Об утверждении федерального государственного образовательного стандарта основного общего образования), Приказа Министерства просвещения Российской Федерации от 18.07.2022 № 568 «О внесении изменений в федеральный государственный образовательный стандарт основного общего образования, утвержденный приказом Министерства просвещения Российской Федерации от 31 мая 2021 г. № 287», с учебным планом МБОУ «Заревская ОШ» Хиславичского района Смоленской области (утвержден приказом по школе от 30.08.2022 № 60), с учетом авторской программы курса информатики для 5-6 классов Л. Л. Босовой, адаптированной к условиям внеурочной деятельности.

# **Направленность программы:** техническая.

**Актуальность программы:** одним из эффективных путей развития образования является его информатизация. Появление новых информационных технологий, связанных с развитием компьютерных средств и сетей телекоммуникаций дало возможность создать качественно новую информационно-образовательную среду как основу для развития и совершенствования потребностей учащихся. Федеральный государственный образовательный говорит о формировании ИКТ – компетентности обучающихся не только в рамках предметных областей, но и в области использования современных информационных технологий. Согласно стандарту, учащийся должен уметь ориентироваться в информационных потоках современного общества, использовать сеть Интернет для поиска необходимой информации, создавать и обрабатывать текст, создавать электронные публикации, вычислять единицы измерения информации.

**Отличительные особенности программы:** многие предметные знания и способы деятельности (включая использование средств ИКТ) имеют значимость для других предметных областей и формируются при их изучении. Вместе с математикой, физикой, химией, биологией курс информатики закладывает основы естественнонаучного мировоззрения.

**Адресат программы:** обучающиеся 11-12 лет (5 класс).

**Объем программы:** 36 часов (1 час в неделю).

**Срок освоения программы:** 1 год.

**Режим занятий:** 1 раз в неделю. Продолжительность занятия 40 минут. **Форма организации образовательного процесса:** очная.

## **Виды занятий:**

- игра;

- исследование;

- творческий практикум;

- соревнование;

- презентация проекта.

#### Цель и задачи программы

## Цели:

- формирование у учащихся умения владеть компьютером, использовать его для оформления результатов своей деятельности и решения практических залач:

- раскрытие основных возможностей, приемов и методов обработки информации разной структуры с помощью офисных программ.

#### Залачи:

а) образовательные (предметные):

- научить безопасным приемам работы с компьютерной техникой, основам компьютерной грамотности;

- изучение технологии создания электронных презентаций (слайд-шоу), освоение приемов создания мультимедийных презентаций;

- формирование потребности обучающихся в познании и восприятии информации в процессе информационной деятельности;

- овладение компьютерной техникой и современными технологиями и использование их для работы с графической информацией;

- овладение способами и методами создания и обработки текстовых документов;

- формирование информационной культуры на протяжении всего периода обучения;

б) развивающие (метапредметные):

- развивать самостоятельность, творчество, воображение, интеллект, познавательные способности:

- развивать познавательный интерес и познавательные способности на основе включенности в познавательную деятельность;

- развивать профессиональные навыки работы, развивать представления учащихся о возможностях приложений;

- развивать творческие способности детей в процессе проектноисследовательской деятельности;

в) воспитательные (личностные):

- уважение к труду, чувство коллективизма;

- воспитание культуры работы при создании проектов.

#### Планируемые результаты

По итогу реализации образовательной программы «Информзнайка» у обучающегося будут сформированы:

Личностные результаты:

- формирование ответственного отношения к учению, готовности и способности обучающихся к саморазвитию и самообразованию на основе мотивации к обучению и познанию;

- формирование целостного мировоззрения, соответствующего современному уровню развития науки и общественной практики;

- развитие осознанного и ответственного отношения к собственным поступкам при работе с информацией;

- формирование коммуникативной компетентности в процессе образовательной, учебно-исследовательской, творческой и других видов деятельности.

Метапредметные результаты: Познавательные УУД: обучающиеся научатся:

- сознательно усваивать информацию абстрактного характера и использовать ее для решения разнообразных учебных и поисково-творческих задач:

- находить необходимую для выполнения работы информацию в различных источниках;

- анализировать предлагаемую информацию, сравнивать, характеризовать и оценивать возможности ее использования в собственной деятельности;

- выполнять различные действия создания, редактирования и форматирования текстов, рисунков, презентаций;

#### учащиеся получат возможность:

- научиться реализовывать собственные творческие замыслы, разрабатывая и защищая проекты;

- удовлетворять потребность в культурно-досуговой деятельности, расширяющей углубляющей знания об информацтонно- $\boldsymbol{\mathrm{M}}$ коммуникационных технологиях.

Регулятивные УУД:

#### учащиеся научатся:

- планировать предстоящую практическую работу, соотносить свои действия с поставленной целью, прогнозировать действия, необходимые для получения планируемых результатов;

- осуществлять самоконтроль выполняемых практических действий, корректировку хода самостоятельной работы;

- самостоятельно организовывать свое рабочее место в зависимости от характера выполняемой работы;

## учащиеся получат возможность:

- осуществлять поиск наиболее эффективных способов достижения результата в процессе деятельности;

- действовать конструктивно, в том числе в ситуациях неуспеха, за счет умения осуществлять поиск с учетом имеющихся условий.

## Коммуникативные УУД:

## обучающиеся научатся:

- организовывать совместную работу в паре или группе: распределять роли, осуществлять деловое сотрудничество и взаимопомощь;

- формулировать собственное мнение и транслировать варианты решения, аргументировано их излагать, выслушивать мнения и идеи товарищей, учитывать их при организации собственной деятельности и совместной рабо-TЫ,

- проявлять заинтересованное отношение к деятельности своих товарищей и результатам их работы, комментировать и оценивать их достижения в доброжелательной форме, высказывать им свои предложения и пожелания; *учащиеся получат возможность:*

– совершенствовать свои коммуникативные умения и навыки, опираясь на приобретенный опыт в ходе занятий.

*Предметные результаты:*

- знание техники безопасности при работе со средствами ИКТ, организации рабочего места;

- умение включать и выключать компьютер, запускать приложения, открывать необходимый документ, сохранять результаты работы;

- знание правил набора текста, создания презентаций, требований к оформлению;

- умение вводить текст с клавиатуры, редактировать его и форматировать;

- умение работать с таблицами;

- умение создавать и рекдактировать рисунок в различных редакторах;

- умение создавать и демонстрировать мультимедиа-презентации.

## **Условия реализации программы**

*Материально-техническое обеспечение:*

Кабинет информатики – элемент учебно-материальной базы, необходимой для качественного проведения уроков по программе предмета «Информатика», а также для кружковой работы во внеурочное время и самостоятельной подготовки преподавателей и учащихся.

#### **Плакаты:**

- Организация рабочего места и техника безопасности,

- Архитектура компьютера,

- Виды профессиональной информационной деятельности человека и используемые инструменты (технические средства и информационные ресурсы),

- Раскладка клавиатуры, используемая при клавиатурном письме,

- История информатики.

## **Схемы:**

- Графический пользовательский интерфейс,

- Виды информационных процессов.

*Технические средства обучения (средства ИКТ):*

**-** Интерактивная доска

- Мультимедиа проектор,

- Персональный компьютер – рабочее место учителя,

- Персональный компьютер – рабочее место ученика,

- Принтер лазерный,

- Устройства для ручного ввода текстовой информации и манипулирования экранными объектами – клавиатура и мышь,

- Устройства создания графической информации (графический планшет, цифровой фотоаппарат, сканер), Web-камера,

- Устройства вывода/вывода звуковой информации – микрофон, колонки и наушники,

- Внешний накопитель информации.

*Кадровое обеспечение* – педагог дополнительного образования Осипенкова Елена Николаевна, высшая квалификационная категория. Педагогический стаж работы – 18 лет.

#### **Формы аттестации**

Первичный контроль - проводится в начале сентября. Цель – определение уровня подготовленности ребенка к занятиям (опрос, беседа).

Текущий контроль – проходит на каждом занятии. Педагог следит за правильностью усвоения нового материала (беседа, опрос).

Промежуточная диагностика – проходит после изучения каждого раздела программы (практическое занятие).

Итоговый контроль – проводится в конце учебного года, для того, чтобы выявить уровень полученных знаний и умений, приобретенных в данном учебном году.

Формы отслеживания и фиксации образовательных результатов:

- перечень готовых работ (проект, творческая работа);

- журнал посещаемости.

## **Оценочные материалы**

Мониторинг образовательных результатов по дополнительной общеобразовательной общеразвивающей программе «Информзнайка» осуществляется путем проведения первичного, текущего и промежуточного контроля. Для их проведения используются следующие оценочные материалы.

Учет знаний, умений и навыков проводится фиксацией индивидуальных результатов в журнале: участие детей в конкурсах, выставках, выполненные ими проектные и исследовательские работы. Текущая аттестация проходит после изучения основных тем учебного плана в форме опроса, конкурса, соревнования, ринга знаний и др. Педагог оценивает уровень теоретических знаний и качество выполнения практической работы каждого обучающегося. Промежуточная аттестация проводится по завершению всего курса программы и проходит в форме защиты творческого проекта**.**

## **Для практических работ определяются следующие критерии:**

**Освоено на повышенном уровне**, если ученик:

- полно раскрыл содержание материала в объеме, предусмотренном программой и учебником;

- изложил материал грамотным языком в определенной логической последовательности, точно используя математическую и специализированную терминологию и символику;

- правильно выполнил графическое изображение алгоритма и иные чертежи и графики, сопутствующие ответу;

- показал умение иллюстрировать теоретические положения конкретными примерами, применять их в новой ситуации при выполнении практического задания;

- продемонстрировал усвоение ранее изученных сопутствующих вопросов, сформированность и устойчивость используемых при ответе умений и навыков;

- отвечал самостоятельно без наводящих вопросов учителя.

**Освоено на высоком уровне,** если ответ имеет один из недостатков:

- в изложении допущены небольшие пробелы, не исказившие логического и информационного содержания ответа;

- нет определенной логической последовательности, неточно используется математическая и специализированная терминология и символика;

- допущены один-два недочета при освещении основного содержания ответа, исправленные по замечанию учителя;

- допущены ошибка или более двух недочетов при освещении второстепенных вопросов или в выкладках, легко исправленные по замечанию или вопросу учителя.

**Освоено на достаточном уровне**, если:

- неполно или непоследовательно раскрыто содержание материала, но показано общее понимание вопроса, имелись затруднения или допущены ошибки в определении понятий, использовании терминологии, чертежах, блоксхем и выкладках, исправленные после нескольких наводящих вопросов учителя;

- ученик не справился с применением теории в новой ситуации при выполнении практического задания, но выполнил задания обязательного уровня сложности по данной теме,

- при знании теоретического материала выявлена недостаточная сформированность основных умений и навыков.

**Не освоено**, если:

- не раскрыто основное содержание учебного материала или ученик обнаружил полное незнание и непонимание изучаемого учебного материала или не смог ответить ни на один из поставленных вопросов по изучаемому материалу;

- обнаружено незнание или непонимание учеником большей или наиболее важной части учебного материала,

- допущены ошибки в определении понятий, при использовании терминологии, в чертежах, блок-схем и иных выкладках, которые не исправлены после нескольких наводящих вопросов учителя.

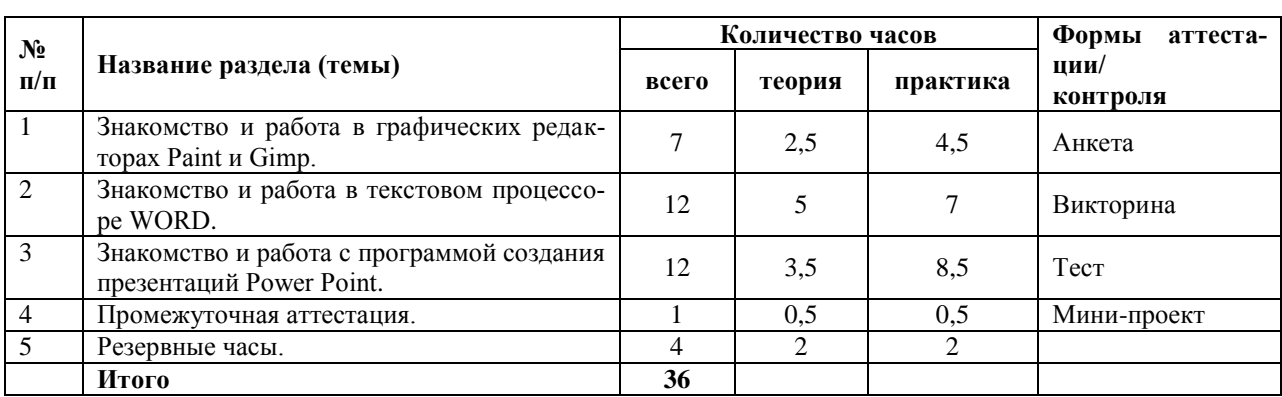

#### **Учебный план**

# **Содержание учебного плана**

## **1 Знакомство и работа в графических редакторах Paint и Gimp:**

*Теория:* изучение создания растрового рисунка в редакторе Paint, форматирования и редактирования объектов растровой графики, масштабирования объектов растровой графики. Назначение графического редактора GIMP. Основные элементы рабочего окна программы GIMP. Основные функции графического редактора Paint, GIMP: создание и редактирование рисунков. Цветовые модели RGB и CMY.

*Практика:* знакомство с основными панелями GIMP. Форматирование и редактирование изображений. Копирование и вставка изображений в буфер обмена. Создание изображения на основе буфера обмена. Изменения размеров холста. Работа со слоями. Повторение коррекции тона, освещенности и насыщенности. Инструменты кисть и градиент. Назначение инструмента Ластик. Понятие слоев. Создание, перемещение, удаление слоев. Режим слоя, прозрачность слоя. Инструменты для работы со слоями: перемещения, масштабирование, поворот, искривление, перспектива, зеркало.

## **2 Знакомство и работа в текстовом процессоре WORD:**

*Теория:* назначение текстового процессора WORD. Окно текстового процессора WORD. Символ, слово, строка, абзац, фрагмент. Обработка текстовой информации. Редактирование текста. Работа с фрагментами текста. Текстовый документ, форматирование текстового документа, выравнивание, шрифт, начертание. Таблица, столбец таблицы, строка таблицы, ячейка таблицы. Графический редактор, графический примитив Ввод математических формул и вычисление по ним. Знакомство с издательской системой «MS Publisher». Индивидуальные проекты.

*Практика:* Символ, слово, строка, абзац, фрагмент. Обработка текстовой информации. Редактирование текста. Работа с фрагментами текста. Текстовый документ, форматирование текстового документа, выравнивание, шрифт, начертание. Таблица, столбец таблицы, строка таблицы, ячейка таблицы. Графический редактор, графический примитив Ввод математических формул и вычисление по ним. Индивидуальные проекты.

# **3 Знакомство и работа с программой создания презентаций Power Point:**

*Теория:* знакомство с Power Point. Алгоритм создания слайдов. Дизайн презентации и макеты слайдов. Эффекты анимации. Технология настройки анимации.

*Практика:* Создание презентации. Защита индивидуальных проектов.

# **Календарный учебный график**

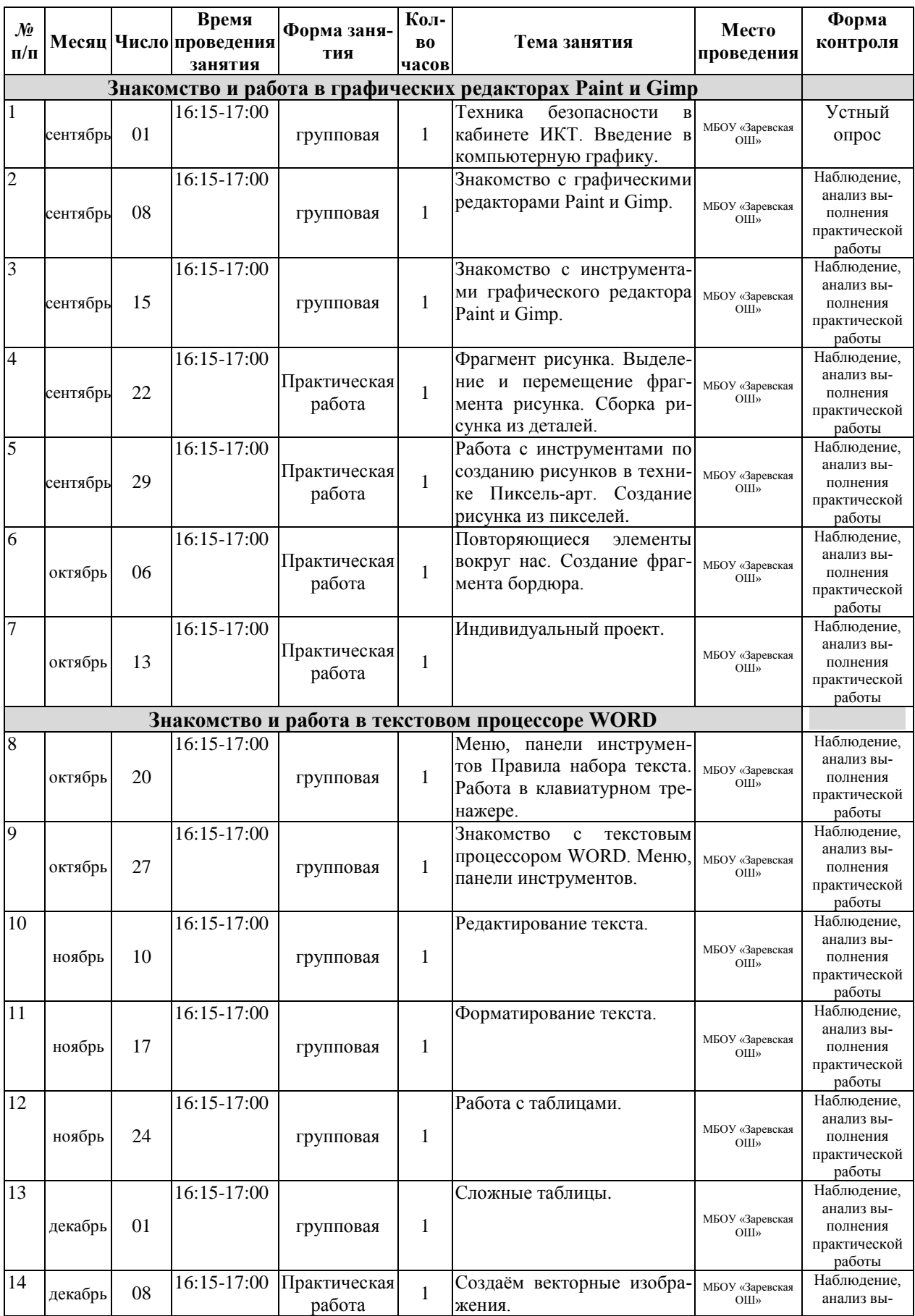

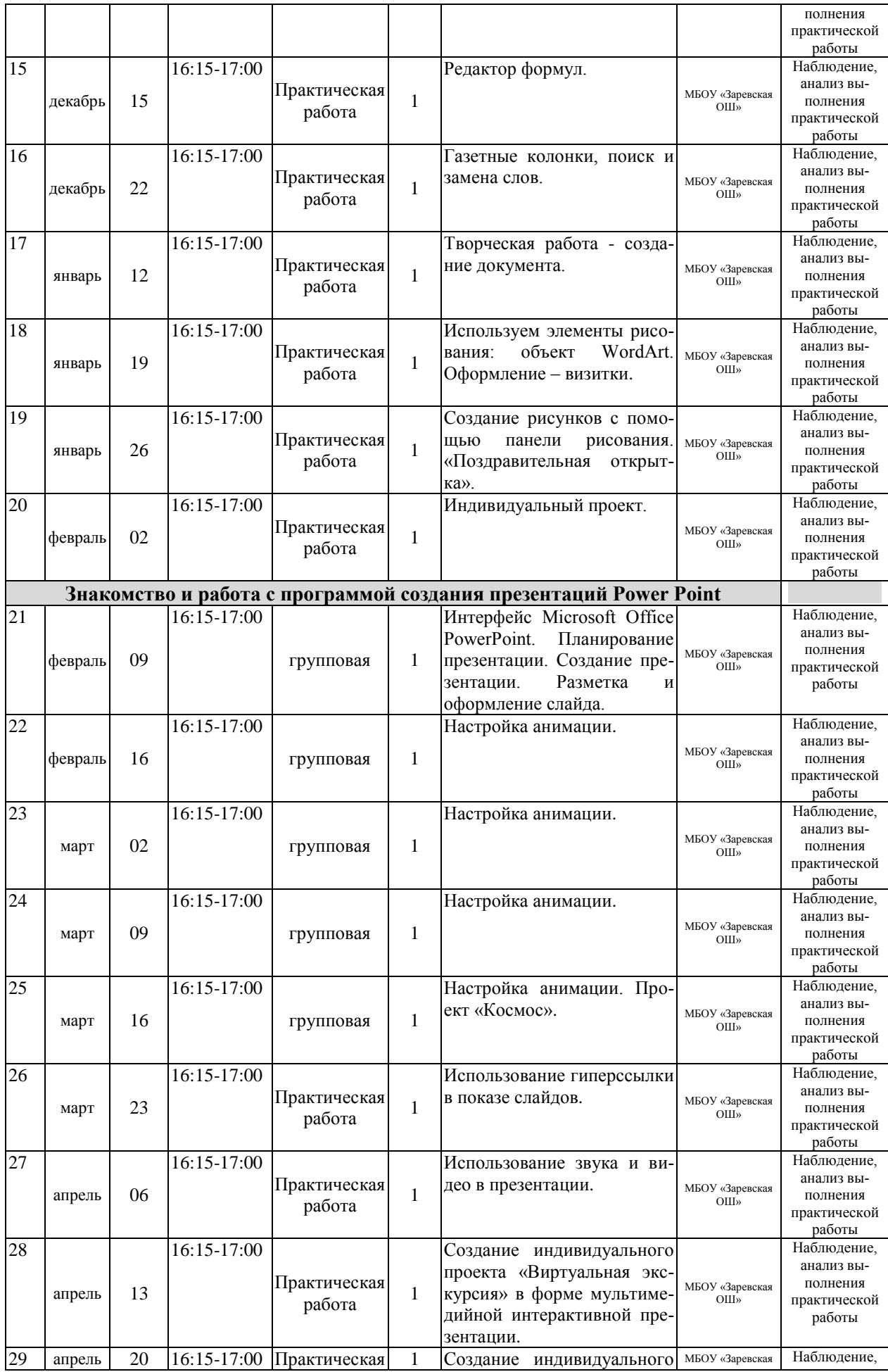

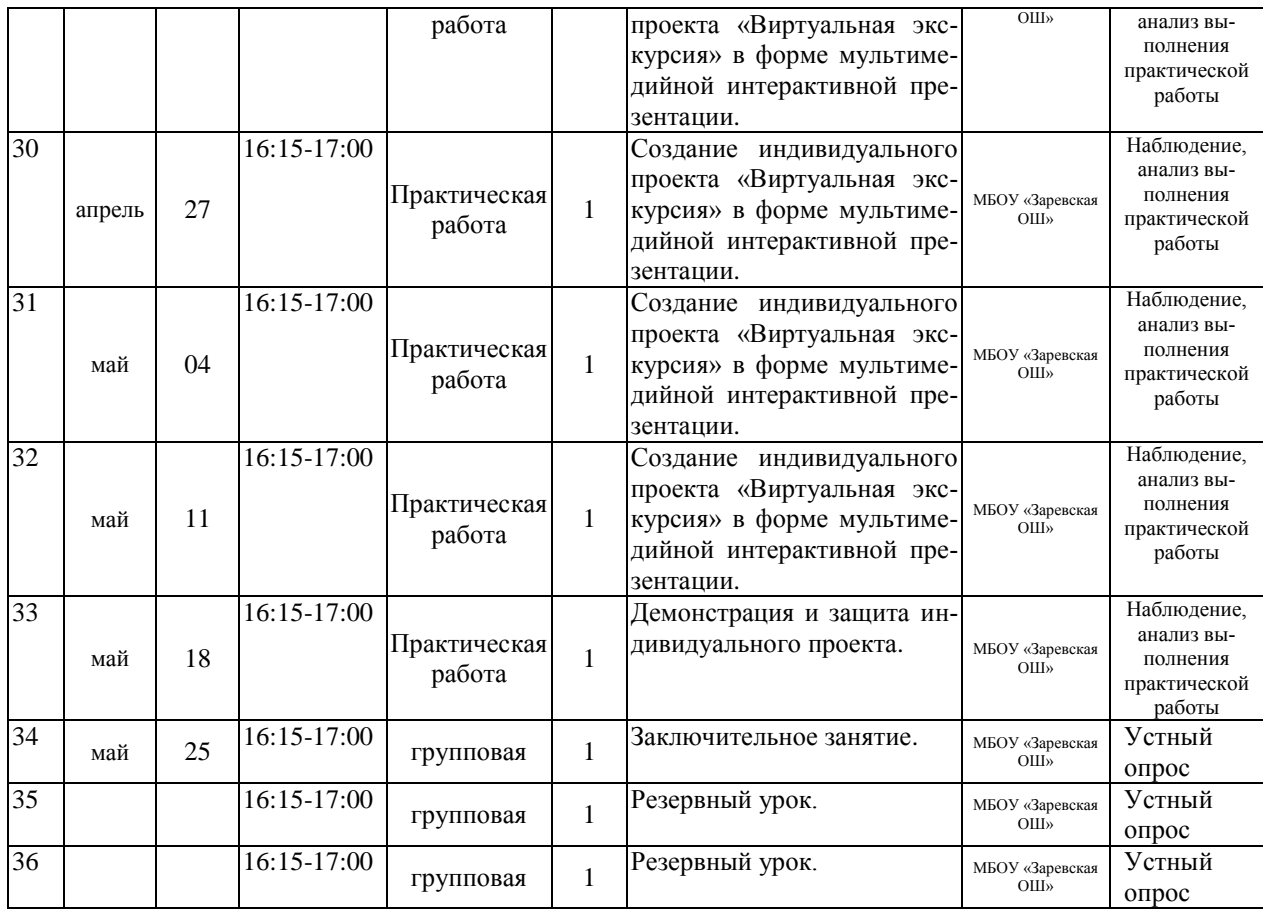

## **Методическое обеспечение программы**

# **УМК для учителя:**

1. Учебники по информатике для 5-6 классов автора Л.Л. Босова – «Информатика и ИКТ» М.: БИНОМ. Лаборатория знаний, 2022 г.

**2.** Методические пособия к учебникам по информатике для 5-6 классов автора Л.Л. Босова – «Информатика и ИКТ» М.: БИНОМ. Лаборатория знаний, 2022 г. Программы общеобразовательных учреждений. Информатика. 1- 11 классы.

**3.** Залогова Л.А. Компьютерная графика. Элективный курс. Практикум / Л.А. Залогова. –М.: БИНОМ. Лаборатория знаний, 2022 г. – 245 с.

**4.** Залогова Л.А. Компьютерная графика. Элективный курс. Учебное пособие / Л.А. Залогова. – 2-е изд. –М.: БИНОМ. Лаборатория знаний, 2013 г.  $-212$  c.

# **Интернет-ресурсы**

1. [www.festival.-1september.ru](http://www.festival.-1september.ru/) – Материалы сайта «Фестиваль открытых уроков».

2. [www.pedsovet.org](http://www.pedsovet.org/) – Материалы сайта «Педсовет».

3. [www.metod-kopilka.ru](http://www.metod-kopilka.ru/) – Методическая копилка учителя информатики.

4.<http://www.klyaksa.net/> – Информатика и ИКТ в школе. Компьютер на уроках.

5. <http://www.kinder.ru/default.htm> – Интернет для детей. Каталог дет-

ских рисунков.

6. [http://www.solnet.ee](http://www.solnet.ee/) – детский портал «Солнышко».

7. Ресурсы Единой коллекции цифровых образовательных ресурсов [\(http://schoolcollection.edu.ru/\)](http://schoolcollection.edu.ru/).<br>8. Материалы авторской

мастерской Босовой Л.Л. [\(http://metodist.lbz.ru/authors/informatika/3/\)](http://metodist.lbz.ru/authors/informatika/3/).